## PGroonga 2 Make PostgreSQL rich full text search system backend!

## Kouhei Sutou ClearCode Inc.

PGConf.ASIA 2017 2017-12-05

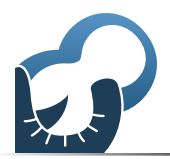

PGroonga 2 - Make PostgreSQL rich full text search system backend! The controll of the community of the Powered by Rabbit 2.2.2

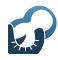

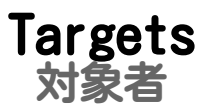

#### Want to implement full text search with PostgreSQL PostgreSQLで全文検索したい

Not good at full text search 全文検索はよく知らない

#### PGroonga 1.0.0 users PGroonga 1.0.0は使ったことがある

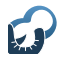

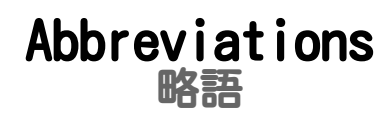

#### PG: PostgreSQL ポスグレ: PostgreSQL

#### FTS: Full text search FTS: 全文検索

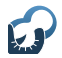

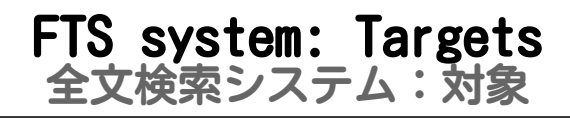

#### Many tests 大量のテキスト

#### e.g.: Text data in office docs in file servers 例:ファイルサーバー内のオフィス文書内のテキスト

e.g.: Item descriptions, chat logs, Wiki data, ... 例:商品説明やチャットログ、Wikiのデータなど

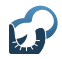

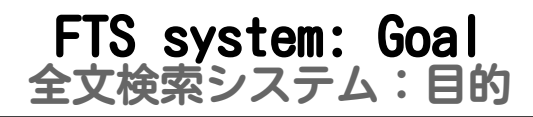

## Provide needed info when you need 必要な情報を必要なときに提供すること

PGroonga 2 - Make PostgreSQL rich full text search system backend! The controll of the community of the Powered by Rabbit 2.2.2

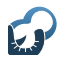

## Provide needed info 必要な情報を提供

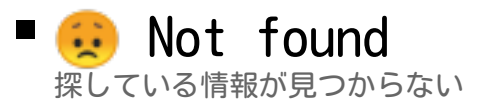

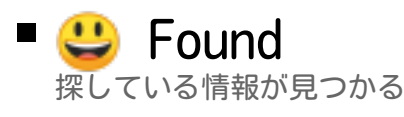

#### **E** Found unconscious needed info too! 意識していなかったけど実は欲しかった情報も見つか る!

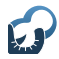

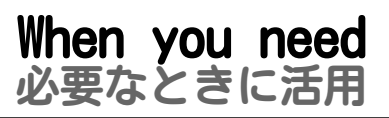

#### $\blacksquare$  Need many times to find なかなか見つからない

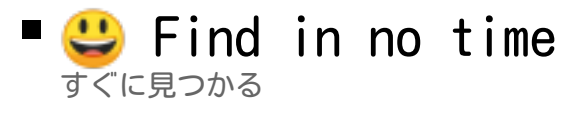

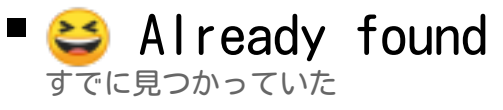

e.g.: Recommendation 例: レコメンデーション

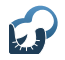

# How to impl.: Options 実装方法:選択肢

#### ■ Use FTS server 全文検索サーバーを使う

#### Use PostgreSQL PostgreSQLを使う

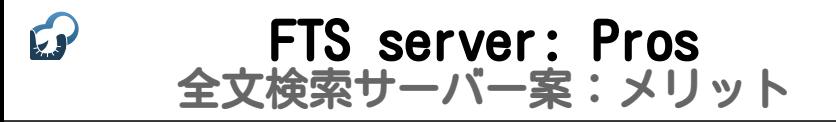

#### Provides all basic features 必要な機能が揃っている

Provides advanced features  $+ \alpha$ の機能もある

#### ■ Fast 速い

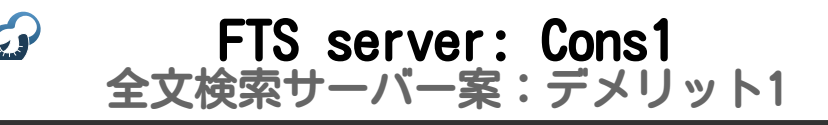

- Large implementation cost 実装コスト大
	- **Learn how to use from scratch** 使い方を1から学ぶ必要がある
	- How to implement data sync? マスターデータの同期はどうする?

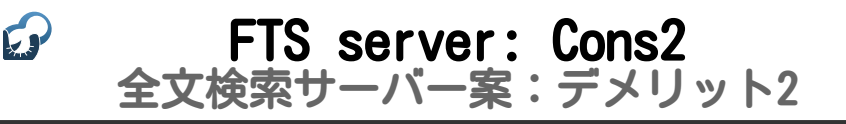

#### Large maintenance cost メンテナンスコスト大

#### **Learn how to operate from** scratch 運用方法を1から学ぶ必要がある

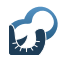

## PostgreSQL: Pros1 PostgreSQL案:メリット1

#### **E** Less implementation cost 実装コスト小

- Less things to be learned 新しく覚えることが少ない
- Can manage data at the same place データの一元管理

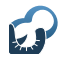

## PostgreSQL: Pros2 PostgreSQL案:メリット2

#### **Less operation cost** メンテナンスコスト小

#### The current operation knowledge is reusable 既存の運用ノウハウを使える

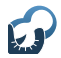

## PostgreSQL: Cons PostgreSQL案:デメリット

#### Built-in features aren't enough 組込機能では機能不足

SQL limits efficiency SQLの表現力不足

e.g.: SQL needs multiple queries for a process that can be done by 1 query by FTS server 例:全文検索サーバーなら1クエリーで実現できる処 理にSQLだと複数クエリー必要なことがある

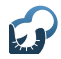

## The 3rd option<br>第3の選択肢

#### **Use FTS engine via** PostgreSQL (SQL) PostgreSQL経由 (SQL) で全文検索エンジンを使う

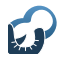

Pros メリット

#### Fast and rich features 高速で豊富な機能

- Less implementation cost 実装コスト小
- **Less operation cost** メンテナンスコスト小

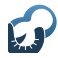

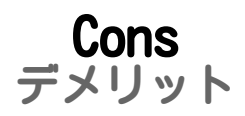

## **Need PostgreSQL extension** PostgreSQLに拡張機能が必要

#### Not available on DBaaS DBaaSで使えない

# Option: No FTS knowledge<br>オススメの選択肢:全文検索の知識ナシ

- **Need only simple features** まだ単純な機能で十分
	- Less data: LIKE with PostgreSQL データ少:PostgreSQLでLIKE
- Need up-to-date FTS features いまどきの全文検索機能が必要

FTS engine via PostgreSQL PostgreSQL経由で全文検索エンジン

# Option: With FTS knowledge<br>オススメの選択肢:全文検索の知識アリ

#### Need tuned FTS feature カリカリにチューニングしたい

PostgreSQL + FTS server PostgreSQL+全文検索サーバー

■ Others それ以外

> FTS engine via PostgreSQL PostgreSQL経由で全文検索エンジン

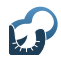

## Described option<br>説明する選択肢

## FTS engine via PostgreSQL PostgreSQL経由で全文検索エンジン

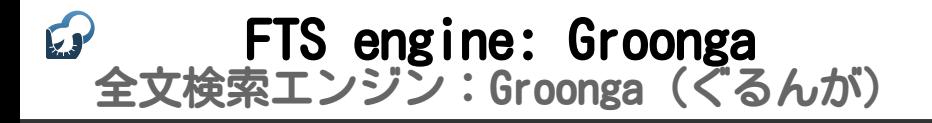

- Embeddable FTS engine 組込可能な全文検索エンジン
	- PGroonga: Groonga in PostgreSQL PGroonga: PostgreSQLに組込
- Usable as FTS server 全文検索サーバーとして単独でも使用可能
	- PostgreSQL + FTS server architecture is also available PostgreSQL+全文検索サーバー構成もできる

## Groonga's hobby: data update Groongaの得意な事:データの追加・更新

- Make fresh data searchable! 新鮮な情報をすぐ検索可能!
	- Batch update is needless バッチで更新しなくてもよい
	- Can use as chat backend チャットくらいの頻度でもOK e.g.: Zulip uses PGroonga 例:ZulipはPGroongaを採用

## Groonga's hobby: data update Groongaの得意な事:データの追加・更新

#### **Example 2 Search performance** while updating! 更新中も検索性能が落ちない!

Updatable when there are many search users 利用ユーザーが多い時でも更新可能

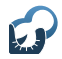

## PGroonga PGroonga (ぴーじーるんが)

#### ■ PostgreSQL index PostgreSQLのインデックス

#### Alternative of GIN, RUM, ... GIN・RUMなどと同じレイヤー

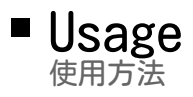

## $\blacksquare$  CREATE INDEX USING PGroonga ...

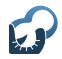

## PostgreSQL and FTS PostgreSQLと全文検索

- LIKE: Built-in (組込機能)
- textsearch: Built-in (組込機能)
- pg\_trgm: Contrib (標準添付)
	- Bundled in the archive アーカイブには含まれている
	- Need to install separately 別途インストールすれば使える

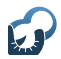

## LIKE and performance LIKEと速度

#### Small data 少ないデータ

#### ■ Enough performance 十分実用的

#### Not small data 少なくないデータ

#### Need to tune 性能問題アリ

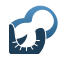

### LIKE and FTS system LIKEと全文検索システム

## Enough performance in most case 速度が実用的なことも多い

#### Data are small in many case 少ないデータなら

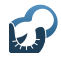

### LIKE and FTS system LIKEと全文検索システム

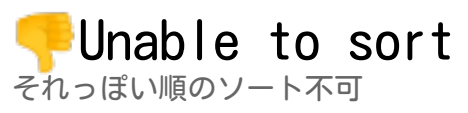

- Sort is important in FTS 全文検索ではソート順が重要
- Users check only the first N entries ユーザーは先頭N件しか見ない

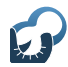

## textsearch

### Fast search by index インデックスを作るので速い

- Need module for each lang 言語毎にモジュールが必要
	- **Modules for English,** French, ... are built-in 英語やフランス語などは組込

**••Modules for languages in Asia** aren't maintained アジア圏の言語用のモジュールはメンテされていない

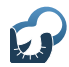

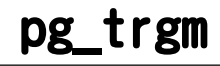

#### **Fast search by index** インデックスを作るので速い

#### Asian languages aren't enough supported アジア圏の言語のサポートは十分ではない

#### **Unable to sort** それっぽい順のソート不可

PGroonga 2 - Make PostgreSQL rich full text search system backend! The controll of the community of the Powered by Rabbit 2.2.2

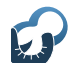

## RUM

#### $\blacksquare$  RUM = GIN + position RUMは位置情報付きのGIN

■ <https://github.com/postgrespro/rum>

pg\_trgm/pg\_bigm are slow for much matches case pg\_trgmとpg\_bigmはマッチ数が多いと遅くなる

RUM will solve it GINの代わりにRUMを使うことで解決できるかも!

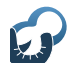

## PGroonga

### **Fast search by index** インデックスを作るので速い

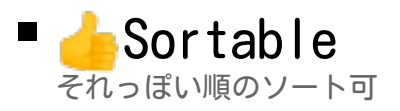

#### **Support all languages** 全言語対応

#### **Need to install** separately 別途インストールする必要アリ

## FTS system with PostgreSQL PostgreSQLで全文検索システム

#### ■ PGroonga is the best! PGroonga[がベスト!](https://github.com/postgrespro/rum)

- PGroonga
	- Fast (高速)
	- Support all langs (全言語対応)
	- Sortable (それっぽい順でソート可)

## FTS system: Basic features 全文検索システム:基本機能

#### F[ast FTS + sort](https://github.com/postgrespro/rum) 高速全文検索+ソート

- **Show texts around keyword** キーワード周辺テキスト表示
- Highlight keyword 検索キーワードハイライト

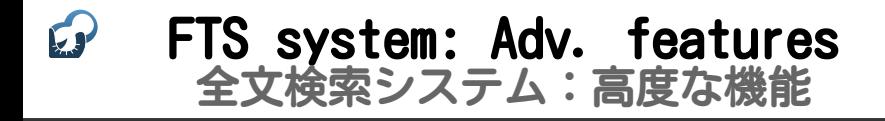

#### A[uto complete](https://github.com/postgrespro/rum) オートコンプリート

Similar search 類似文書検索

■ Synonym expansion 同義語展開

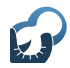

#### ↓ are only supported [以下の機能のみ対応](https://github.com/postgrespro/rum)

- Fast FTS + sort 高速全文検索+ソート
- **Show texts around keyword** キーワード周辺テキスト表示
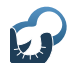

# [All featur](https://github.com/postgrespro/rum)es are supported! 全機能対応!

PGroonga 2 - Make PostgreSQL rich full text search system backend! The controll of the community of the Powered by Rabbit 2.2.2

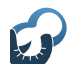

## ■ <mark>ఆ</mark> Many new features た[くさんの新機能](https://github.com/postgrespro/rum)

### Improve performance 性能改善

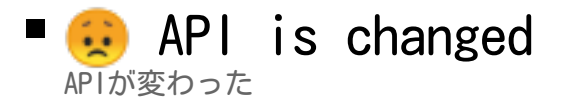

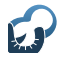

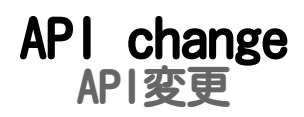

#### Operator is changed [演算子変更](https://github.com/postgrespro/rum)

$$
\begin{array}{c}\n\boxed{00 \rightarrow 80^\sim} \\
\frac{28}{30} \rightarrow 80 \\
\vdots\n\end{array}
$$

PGroonga 2 - Make PostgreSQL rich full text search system backend! The process of the powered by Rabbit 2.2.2

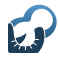

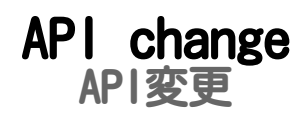

### pgroonga [schema is dep](https://github.com/postgrespro/rum)recated pgroongaスキーマを非推奨に

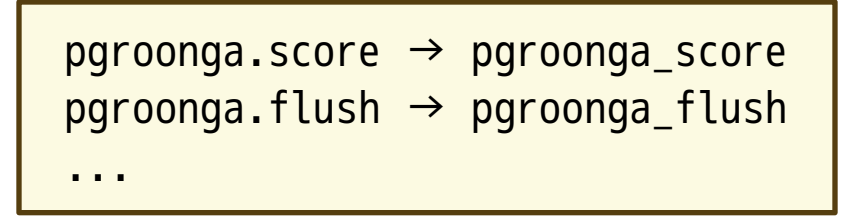

PGroonga 2 - Make PostgreSQL rich full text search system backend! The controll of the community of the Powered by Rabbit 2.2.2

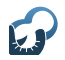

## App for PGroonga 1.0.0 PGroonga 1.0.0用アプリ

## Broken with PGroonga 2? PGroonga 2[では動かない?](https://github.com/postgrespro/rum)

No! Work without any changes! 何も変更しなくても動くよ!

## Great! But why? いいじゃん!でもなんで動くの? ↓ "Painless upgrade" technique

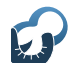

## P[Groonga 2 provides](https://github.com/postgrespro/rum) both 1 API and 2 API PGroonga 2は1用のAPIも2用のAPIも両方提供

Can use PGroonga 2 with 1 API PGroonga 1のAPIでPGroonga 2を使える

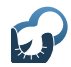

### The last PGroonga 1.X p[rovides both 1 API a](https://github.com/postgrespro/rum)nd partially 2 API PGroonga 1系の最終版は1用のAPIも2用のAPIの一部も提 供

#### Can use PGroonga 1 with 2 API PGroonga 2のAPIでPGroonga 1を使える

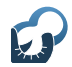

### P[Groonga 2 keeps 1 AP](https://github.com/postgrespro/rum)I PGroonga 2の間は1のAPIを維持

- PGroonga 3 will drop 1 API PGroonga 3で1のAPIを削除予定
	- Just need to upgrade API until 3 PGroonga 3までにAPIをアップグレードすればよい

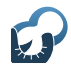

## A[pp for PGroonga 1.0.](https://github.com/postgrespro/rum)0 doesn't work with PGroonga 2 PGroonga 1.0.0用のアプリがPGroonga 2で動かない

■It's a bug. Please report it! バグなので報告してね!

# FTS system: Basic features 全文検索システム:基本機能

### F[ast FTS + sort](https://github.com/postgrespro/rum) 高速全文検索+ソート

- **Show texts around keyword** キーワード周辺テキスト表示
- $\blacksquare$  Highlight keyword 検索キーワードハイライト

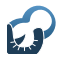

## Fast FTS + sort 高速全文検索+ソート

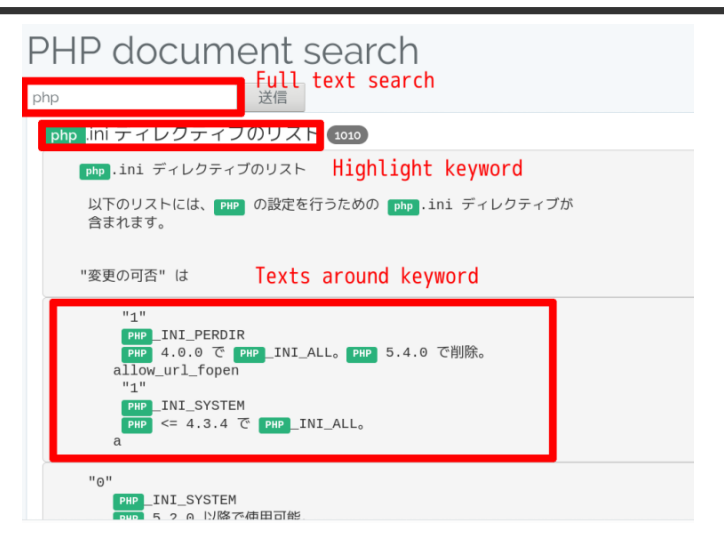

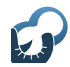

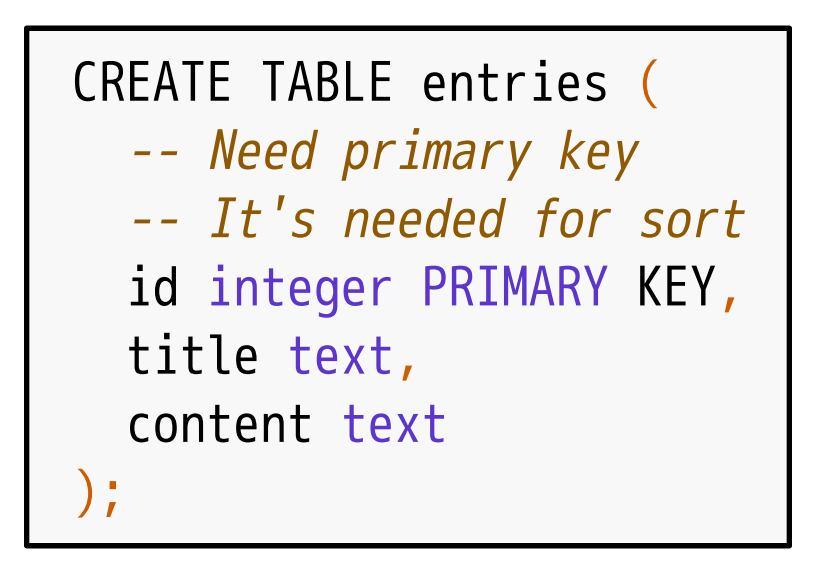

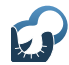

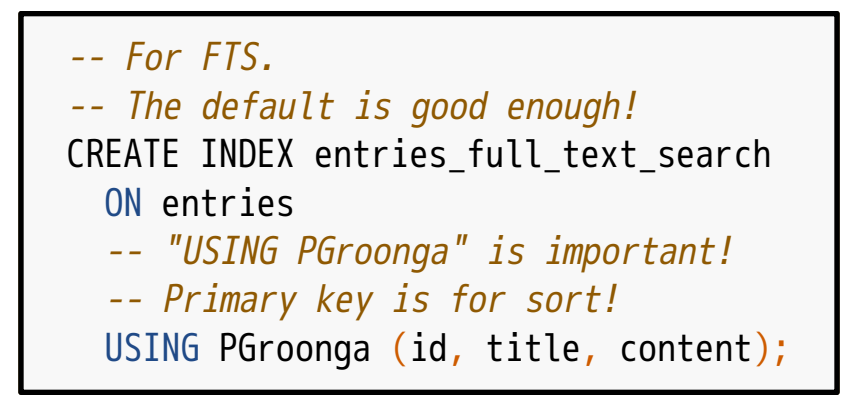

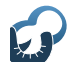

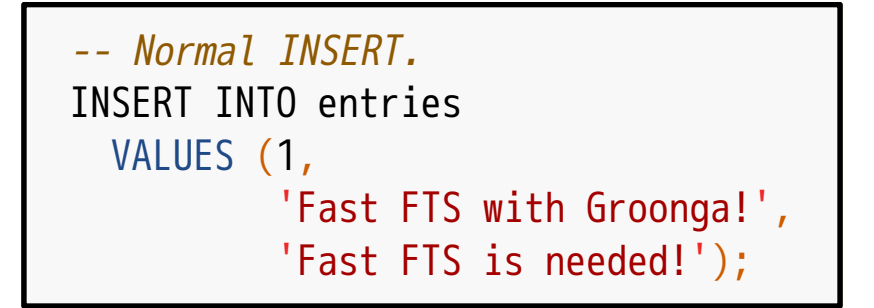

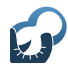

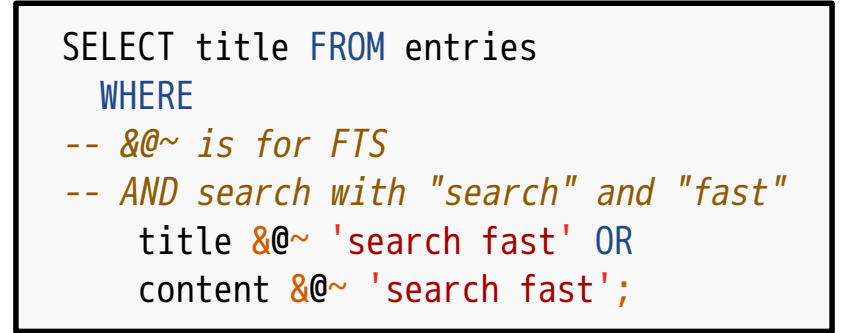

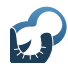

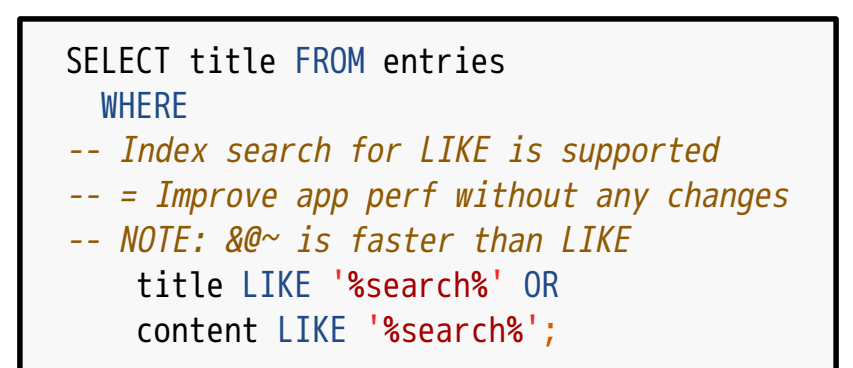

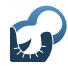

## Sort

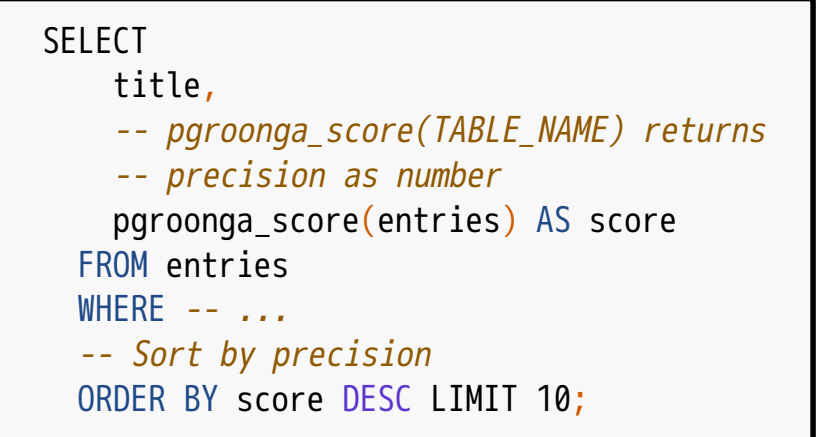

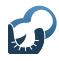

## Highlight keyword キーワードハイライト

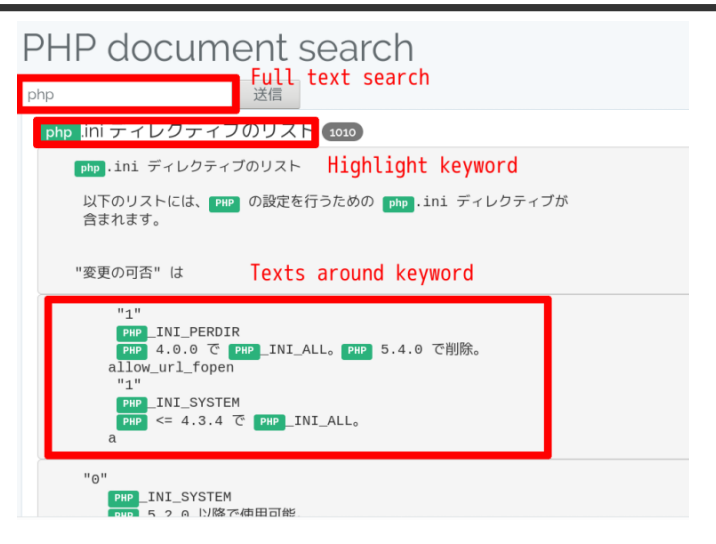

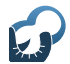

```
SELECT
  pgroonga_highlight_html(
     title,
     -- Extract keywords from query
     pgroonga_query_extract_keywords('search fast'))
   FROM entries
   WHERE title &@~ 'search fast' OR
         content &@~ 'search fast';
```
# $\mathbb{C}$  Highlight for HTML: Example

Fa[st search with <Groonga>!](https://github.com/postgrespro/rum) ↓ <span class="keyword">Fast</span> ↑↓ Keywords are marked up with "class" <span class="keyword">search</span>! with <Groonga>! ← Escape tag

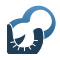

## Texts around keyword キーワード周辺テキスト

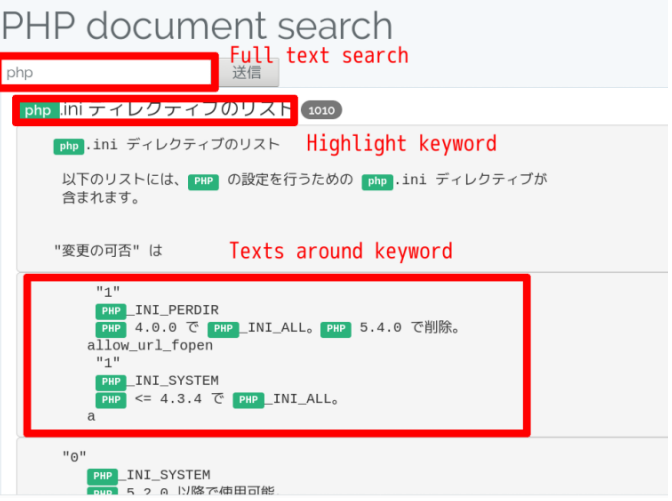

# Texts around keyword for HTML

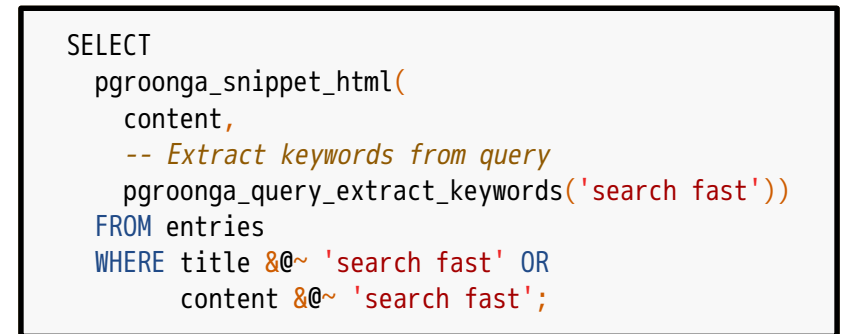

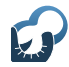

## Example

```
...fast search with <Groonga>!...
↓
ARRAY[
   ↓ First
   '<span class="keyword">fast</span>
   ↑↓ Keywords are marked up with "class"
   <span class="keyword">search/span>!
  with &dt; Groonga>q; \cdot \leftarrow Escape tag
  ' \ldots' \leftarrow Second
]
```
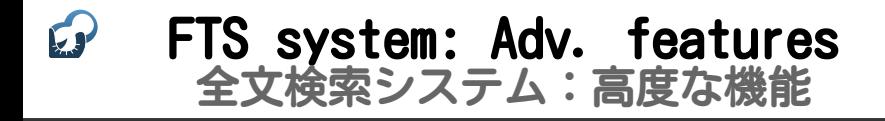

### A[uto complete](https://github.com/postgrespro/rum) オートコンプリート

Similar search 類似文書検索

Synonym expansion 同義語展開

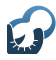

## Auto complete オートコンプリート

### PHP document search

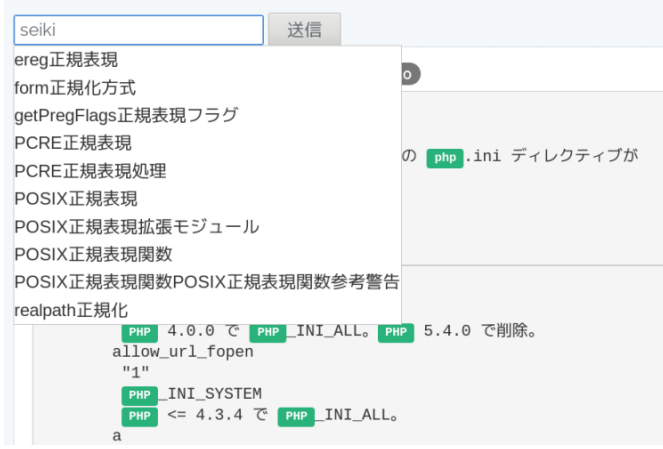

# Auto complete: Preparation<br>オートコンプリート:準備

#### Master table マ[スターテーブル](https://github.com/postgrespro/rum)

- Candidate 候補:(例:牛乳)
- Readings in Katakana (Only for Japanese) ヨミ(日本語の場合。カタカナ。複数登録可。) ■ 例:ギュウニュウ・ミルク

# Auto complete: Implementation オートコンプリート:実装方法

## $\blacksquare$  OR search with  $\ldots$

- Prefix search against readings [\(Only for Japanese\)](https://github.com/postgrespro/rum) ヨミを前方一致検索(日本語の場合。)
- Loose FTS against candidate 候補をゆるく全文検索

#### Sort by candidate 候補でソート

<https://pgroonga.github.io/how-to/auto-complete.html>

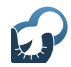

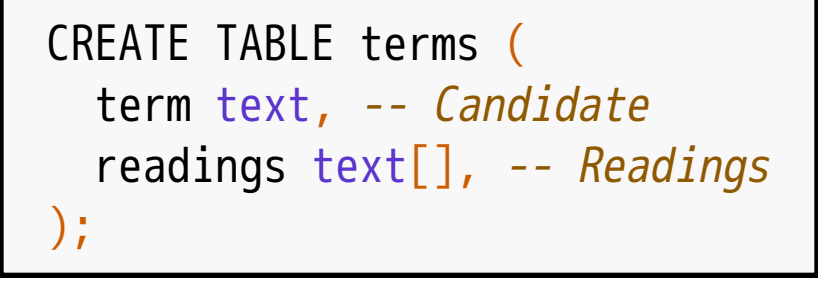

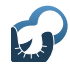

```
INSERT INTO terms VALUES (
   'milk', -- Candidate
 ARRAY
   -- Reading in Katakana
   'ギュウニュウ', -- "milk" in Japanese
   -- Multiple readings
   'ミルク' -- "milk" in Katakana
 ]
);
```
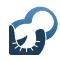

# Data management<br>データ管理

## ■ Easy to maintain because i[t's a normal table](https://github.com/postgrespro/rum) 普通のテーブルなので管理が楽

- Easy to insert/delete/update 追加・削除・更新が楽
- Normal backup and replication ダンプ・リストアもレプリケーションもいつも通り

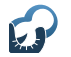

# Index for prefix search 前方一致用インデックス

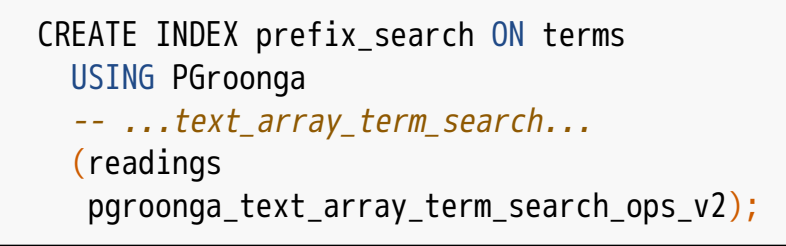

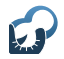

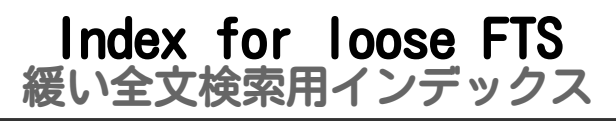

#### CREATE INDEX loose\_search ON terms USING PGroonga (term) -- Tokenizer for loose full text search WITH (tokenizer='TokenBigramSplitSymbolAlphaDigit');

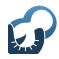

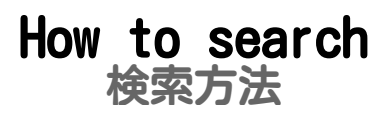

## SE[LECT term FROM terms](https://github.com/postgrespro/rum) -- Prefix search against readings WHERE readings  $8^{\wedge}$  '\${INPUT}' OR -- Loose full text search term &@ '\${INPUT}' ORDER BY term LIMIT 10; -- Sort

# Search example: Candidate<br>检索例:候補

## -- User inputs "il" SE[LECT term FROM terms](https://github.com/postgrespro/rum) -- Prefix search against readings WHERE readings  $8^{\wedge}$  'il' OR -- Loose full text search (Hit) term &@ 'il' ORDER BY term LIMIT 10; -- Sort

# Search example: Katakana 検索例:カタカナ

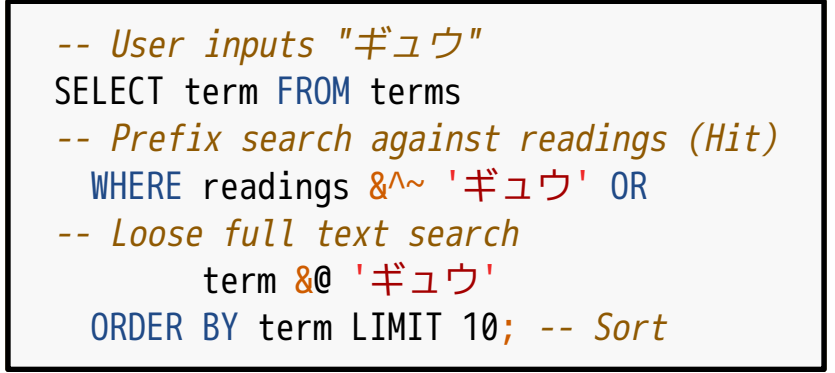

# **Search example: Hiragana**<br>検索例:ひらがな

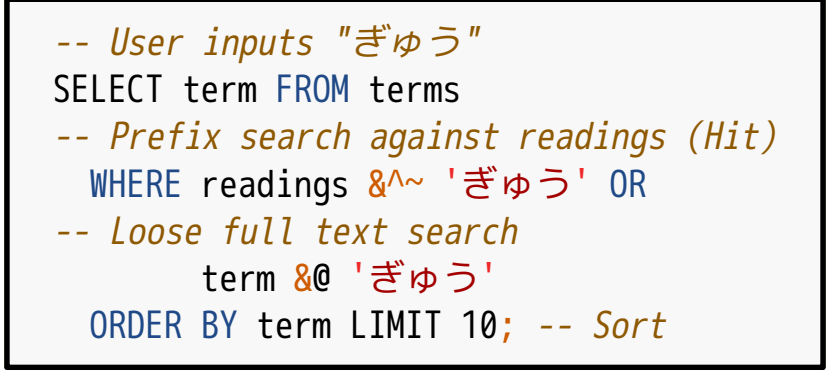
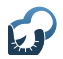

# Search example: Romaji 検索例:ローマ字

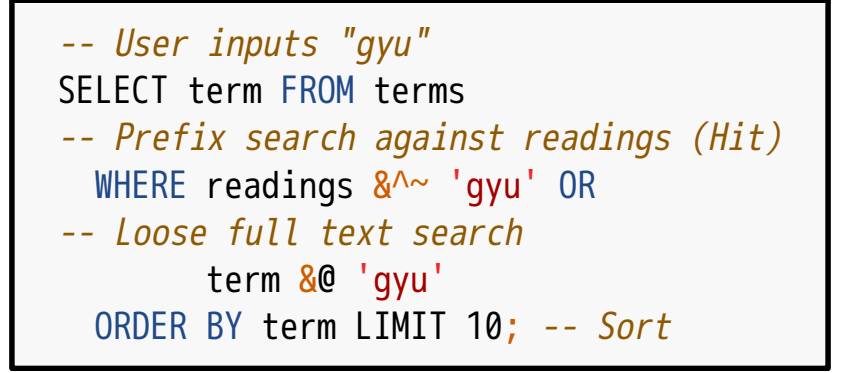

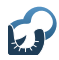

# Synonym expansion<br>同義語展開

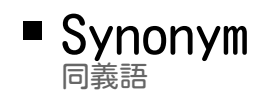

#### Same mean but different notation 同じ意味だが表記が異なる語

#### e.g.: "PostgreSQL" and "PG" 例:「PostgreSQL」と「ポスグレ」

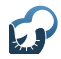

# Synonym expansion 同義語展開

### U[sers don](https://github.com/postgrespro/rum)'[t want to c](https://github.com/postgrespro/rum)are ユーザーは気にしたくない

- Synonym expansion 同義語展開
	- OR search with all synonyms 同義語すべてでOR検索

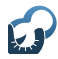

Implementation<br>実装方法

### Create synonym table 同[義語管理テーブルを作成](https://github.com/postgrespro/rum)

### **Expand synonyms in query** クエリー内の同義語を展開

## **Search by expanded query** 展開後のクエリーで検索

[https://pgroonga.github.io/reference/functions/](https://pgroonga.github.io/reference/functions/pgroonga-query-expand.html) pgroonga-query-expand.html

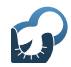

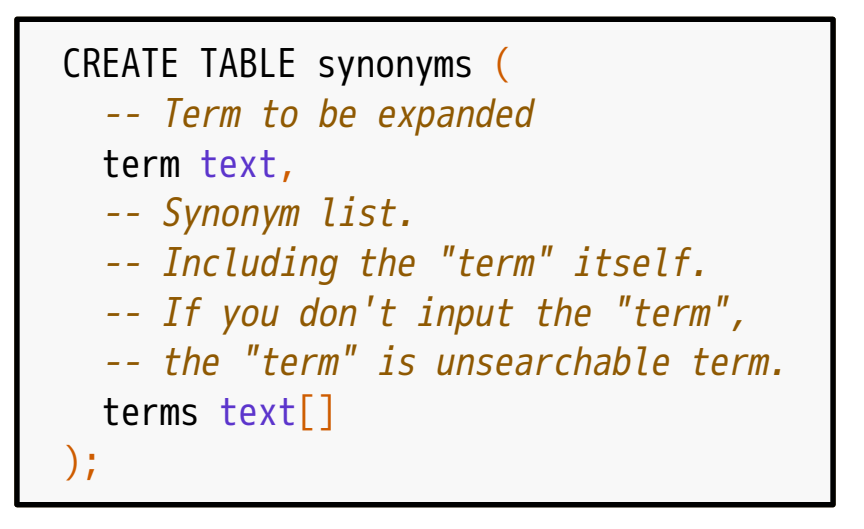

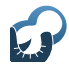

INSERT INTO synonyms VALUES ('PostgreSQL', -- Expand "PostgreSQL" ARRAY['PostgreSQL', 'PG']), ('PG', -- Expand "PG" ARRAY['PG', 'PostgreSQL']);

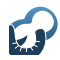

# Data management<br>データ管理

## ■ Easy to maintain because i[t's a normal table](https://github.com/postgrespro/rum) 普通のテーブルなので管理が楽

- Easy to insert/delete/update 追加・削除・更新が楽
- Normal backup and replication [ダンプ・リストアもレプリケーションもいつも](https://pgroonga.github.io/reference/functions/pgroonga-query-expand.html)通り

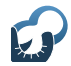

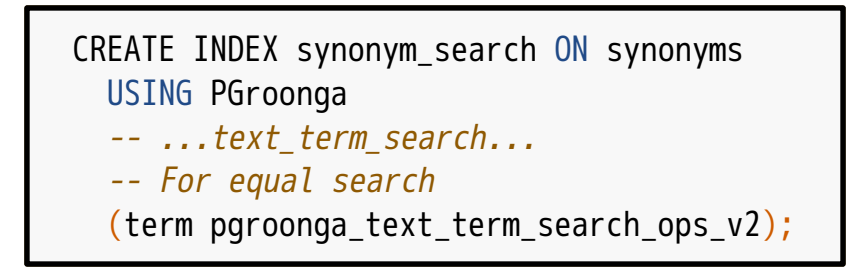

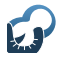

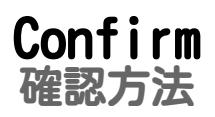

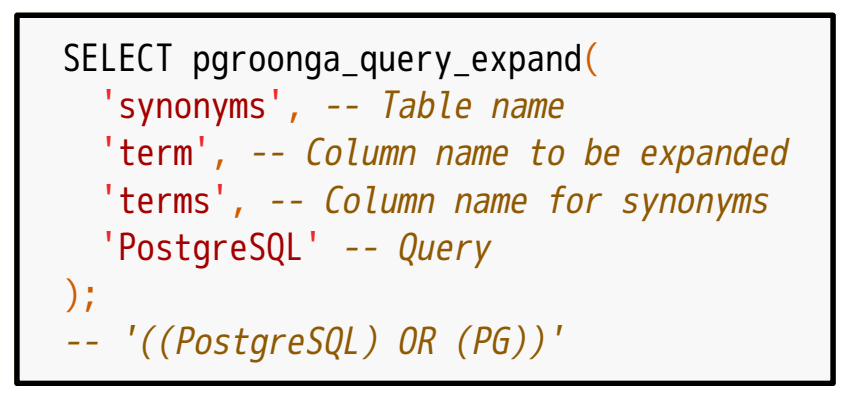

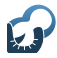

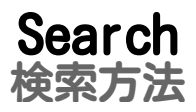

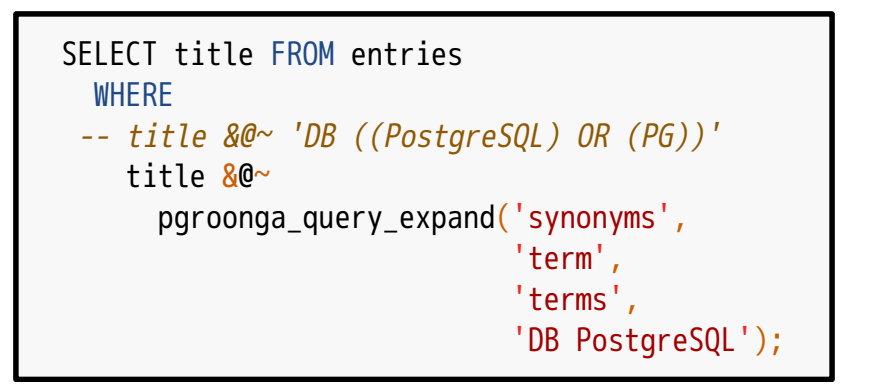

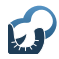

## Similar search 類似文書検索

## Query is document itself 検[索クエリーは文書そのもの](https://github.com/postgrespro/rum)

Not keyword キーワードではない

 $\blacksquare$  Use case 利用例

> Show related entries [関連エントリーの提示に使える](https://pgroonga.github.io/reference/functions/pgroonga-query-expand.html)

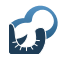

# Implementation<br>実現方法

## ■ Create dedicated index 類似検索用のインデックスを作る

- [Use tokenizer for targe](https://github.com/postgrespro/rum)t language 対象の言語に合わせた処理で精度向上
- e.g.: MeCab based tokenizer for Japanese 例:日本語ならMeCabベースのトークナイザーを活用

## [Use dedicated operator](https://pgroonga.github.io/reference/functions/pgroonga-query-expand.html) [類似検索用の演算子を使う](https://pgroonga.github.io/how-to/auto-complete.html)

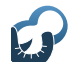

# Index definition

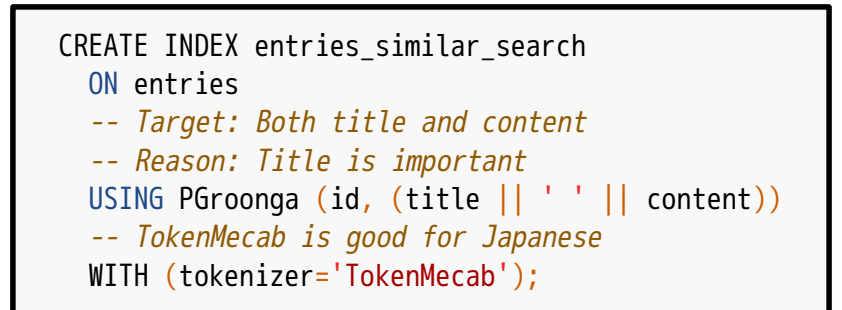

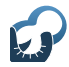

# Search

```
SELECT title,
     pgroonga_score(entries) AS score
   FROM entries
  WHERE
     -- &@* is operator for similar search.
     -- Search with existing document.
    (title || ' ' || content) &0^* '...fast search with Groonga!...'
  ORDER BY score DESC LIMIT 3;
```
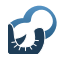

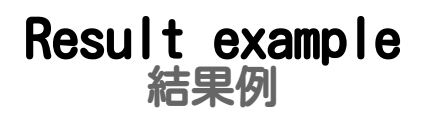

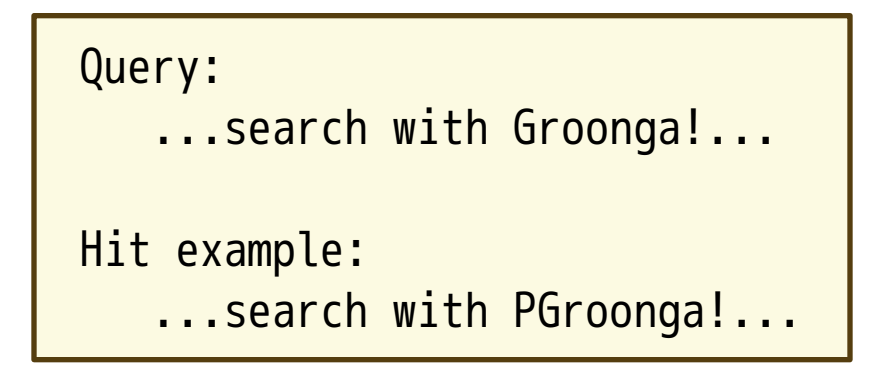

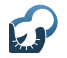

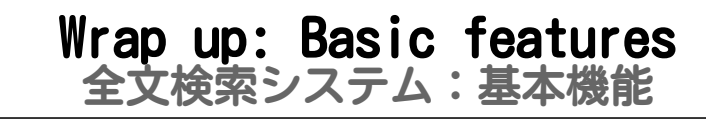

### F[ast FTS + sort](https://github.com/postgrespro/rum) 高速全文検索+ソート

- **Show texts around keyword** キーワード周辺テキスト表示
- $\blacksquare$  Highlight keyword [検索キーワードハイライト](https://pgroonga.github.io/reference/functions/pgroonga-query-expand.html)

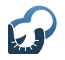

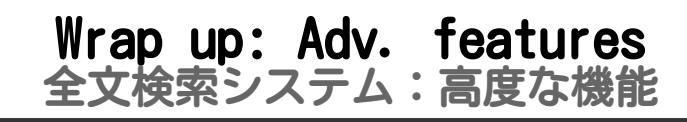

### A[uto complete](https://github.com/postgrespro/rum) オートコンプリート

- Similar search 類似文書検索
- Synonym expansion [同義語展開](https://pgroonga.github.io/reference/functions/pgroonga-query-expand.html)

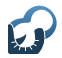

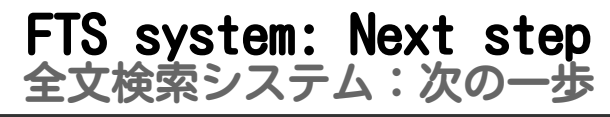

## Support structured data 構造化データ対応

- [Office document, HTML,](https://github.com/postgrespro/rum) ... オフィス文書・HTMLなど
- Needed features 対応に必要な処理
	- Text/metadata extraction テキスト・メタデータ抽出

[Create screenshot](https://pgroonga.github.io/reference/functions/pgroonga-query-expand.html) [スクリーンショット作成](https://pgroonga.github.io/how-to/auto-complete.html)

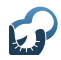

## Extraction tool 抽出ツール

## Apache Tika

- Apache Lucene's subproject
- [Many supported formats](https://github.com/postgrespro/rum) 対応フォーマットが多い

## ■ ChupaText

- Groonga's subproject
- [Screenshot support](https://pgroonga.github.io/reference/functions/pgroonga-query-expand.html) [スクリーンショット作成対応](https://pgroonga.github.io/how-to/auto-complete.html)

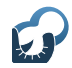

- Supported formats (対応フォーマット)
	- Word/Excel/PowerPoint
	- $\blacksquare$  [ODT/ODS/ODP](https://github.com/postgrespro/rum) (OpenDocument)
	- $=$  PDF/HTML/XML/CSV/...
- Interface (インターフェイス) [HTTP and command line](https://pgroonga.github.io/reference/functions/pgroonga-query-expand.html) HTTPとコマンドライン

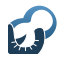

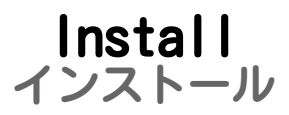

## U[se Docker or Vagrant](https://github.com/postgrespro/rum) DockerかVagrantを使うのが楽

 $\blacksquare$  <https://github.com/ranguba/chupa-text-docker>

■ <https://github.com/ranguba/chupa-text-vagrant>

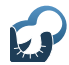

```
% GITHUB=https://github.com
% git clone \
```
[\\${GITHUB}/ranguba/chupa-text-docker.gi](https://github.com/ranguba/chupa-text-docker)t

% cd chupa-text-docker

```
% docker-compose up --build
```
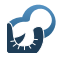

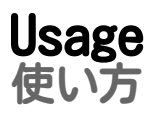

% curl \ [--form data=@XXX.pdf \](https://github.com/ranguba/chupa-text-docker) [http://localhost:20080/extraction.json](https://github.com/ranguba/chupa-text-vagrant)

PGroonga 2 - Make PostgreSQL rich full text search system backend! example a statement of the Powered by Rabbit 2.2.2

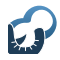

# Result example

```
{
  "mime-type": "application/pdf", # MIME type for the original data
  "size": 147159, # Metadata
   ...,
  "texts": [ # Extracted texts
\overline{\phantom{a}} "mime-type": "text/plain", # MIME type for the extracted data
       ...,
       "creator": "Adobe Illustrator CS3", # Metadata
       "body": "This is sample PDF. ...", # Extracted text
       "screenshot": {
         "mime-type": "image/png", # MIME type for screenshot
         "data": "iVBORw...", # Base64-ed image data
         "encoding": "base64"
 }
 }
 ]
}
```
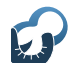

# Web UI

ChupaText

# Extraction

Data

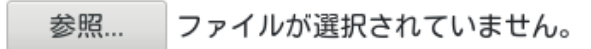

URI (optional)

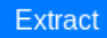

## Web UI: Extraction example Web UI:抽出例

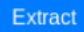

#### Metadata

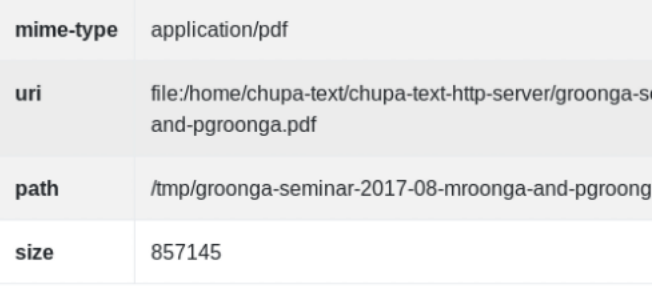

#### Text  $#1$

## Web UI: Extraction example Web UI:抽出例

**STATE** 

MALL ATTN

#### Text  $#1$

Mroonga・PGroongaを使った<br>全文検索システムの実装方法 株式会社クリアコード 須藤功平 N-SSL · PasteraSSL上で動かす全文修道エンジン「Scoperal」セミナ 2012-08-01

Mroonga・PGroongaを使った 全文検索システムの実装方法 須藤功平 株式会社クリアコード MySQL・PostgreSQL上で動かす全文検索エン - $2017 - 08 - 01$ Mroonga·PGroongaを使った 全文検索シス Powered by Rabbit 2.2.1 全文検索システム 対象 大量のテキスト 例: Wikiのデータ 例:オフィス文書のテキスト 周、本ロ部回、ロコミ

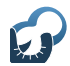

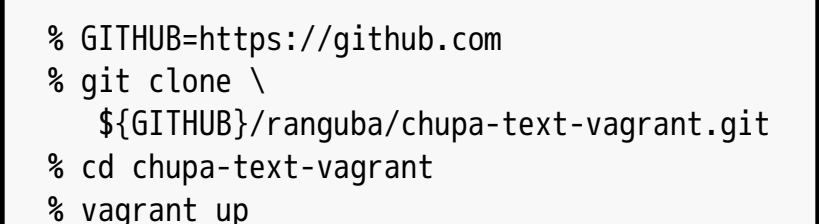

## [Usage is the same as Docke](https://pgroonga.github.io/reference/functions/pgroonga-query-expand.html)r's 使い方はDocker版と同じ

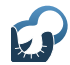

- **Extracted text Insert into PGroonga**
- **E[xtracted metadata](https://github.com/postgrespro/rum)** 
	- Insert into PGroonga
	- [Use for condition](https://github.com/ranguba/chupa-text-docker) (絞り込みに活用)
- Created screenshot
	- [Show in search result](https://pgroonga.github.io/reference/functions/pgroonga-query-expand.html) (検索結果で表 [示\)](https://pgroonga.github.io/how-to/auto-complete.html)

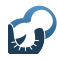

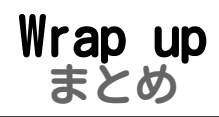

## FTS engine via PostgreSQL PostgreSQL経由で全文検索エンジン

#### [Provide decision info](https://github.com/ranguba/chupa-text-docker) [採用の判断材料を提供](https://github.com/ranguba/chupa-text-vagrant)

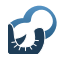

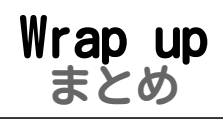

## **Show how to impl. FTS system** 全[文検索システム実装例を紹介](https://github.com/postgrespro/rum)

## ■ PGroonga

## P[Groonga 1.0.0 and 2](https://github.com/ranguba/chupa-text-docker) PGroonga  $1, 0, 0 \geq 2$

## [Painless upgrade](https://pgroonga.github.io/reference/functions/pgroonga-query-expand.html)

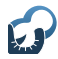

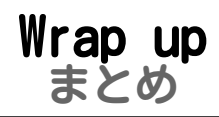

## Show how to support structured data 構[造化データの対応方法を紹介](https://github.com/ranguba/chupa-text-docker)

## ■ [ChupaText](https://github.com/ranguba/chupa-text-vagrant)

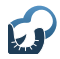

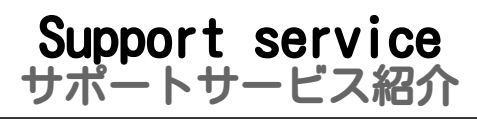

- Install support (導入支援) 設計支援・性能検証・移行支援・…
- D[evelopment support](https://github.com/postgrespro/rum) (開発支援) サンプルコード提供・問い合わせ対応・…
- **O[peration support](https://github.com/ranguba/chupa-text-docker)** (運用支援) 障[害対応・チューニング支援・](https://github.com/ranguba/chupa-text-vagrant)…

Contact (問い合わせ先)

[https://www.clear-code.com/contact/?](https://www.clear-code.com/contact/?type=groonga) [type=groonga](https://pgroonga.github.io/how-to/auto-complete.html)